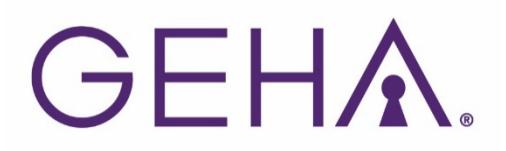

**A health care advance directive,** that includes a living will and/or medical power of attorney, lets you share your wishes about your care with loved ones and health care providers if you become incapacitated. A living will can convey thoughts about your values and what you consider quality of life. Helpful information on preparing an advance directive can be found on line at the [American](http://www.americanbar.org/groups/law_aging/resources/health_care_decision_making/consumer_s_toolkit_for_health_care_advance_planning.html)  [Bar Association.](http://www.americanbar.org/groups/law_aging/resources/health_care_decision_making/consumer_s_toolkit_for_health_care_advance_planning.html)

> If you wish to add an advance directive document to your GEHA Personal Health Records, please complete and submit the form below.

**GEHA Personal Health Records (PHR)** help you keep track of your health data, such as allergies, immunizations, medications, surgeries, health conditions and diseases. GEHA will automatically update your Personal Health Records with your claims data. GEHA health plan members can set up a secure PHR online when they register for a member web account at [geha.com.](https://www.geha.com/)

## **Authorization to add Advance Directive to GEHA Personal Health Records (PHR)**

I would like to add the attached Advance Directive to my personal health records (PHR). I understand that I am responsible to keep this document up-to-date and ensure the version available on my PHR is current.

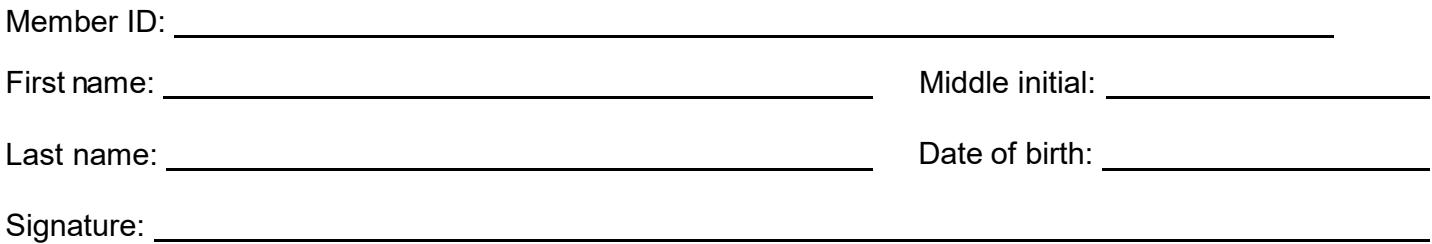

## **Here's how to have GEHA connect your advance directives to your personal health record:**

- 1. Sign in to your member web account at [geha.com](https://www.geha.com/) and establish a Personal Health Record (PHR).
- 2. Download this Advanced Directive Authorization form from [geha.com/ad](https://www.geha.com/ad)
- 3. Print and complete this form.
- 4. Fax your advance directive and this authorization to 816.257.3255.
- 5. You can also mail this completed authorization and your advance directive documents to: **GEHA, P.O. Box 21542, Eagan, MN 55121**

**Note:** Please only send copies. Your papers will not be returned to you. They will be copied into your PHR, and the hard copies will be destroyed.